Ipad For [Dummies](http://myfiles.ozracingcorp.com/document.php?q=Ipad For Dummies Pptp) Pptp [>>>CLICK](http://myfiles.ozracingcorp.com/document.php?q=Ipad For Dummies Pptp) HERE<<<

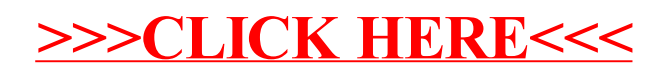